## Arch 436 Advanced Modeling \_ Professor: Alphonso Peluso

## Assignment 01 \_ Generating Multiple Values

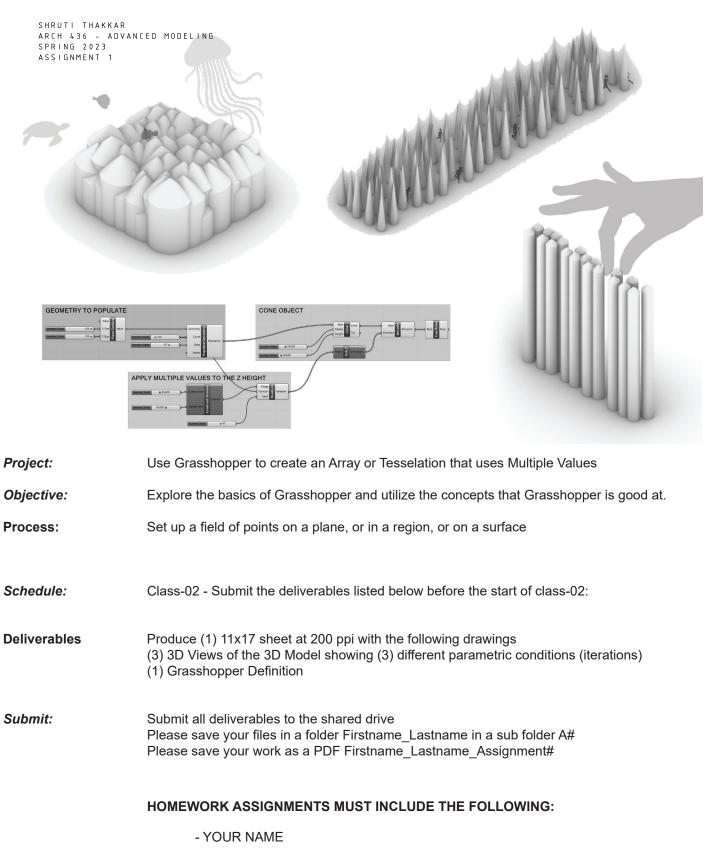

- ARCH 436 Advanced Modeling
- SEMESTER / YEAR
- HOMEWORK ASSIGNMENT #